**Мастер-класс**

#### **Использование программы «Виртуальная химическая лаборатория» при изучении строения углеводородов**

Некрылова Т.Н. Учитель химии МБОУ «СОШ № 14» имени А.М. Мамонова

28 ноября 2012 г.

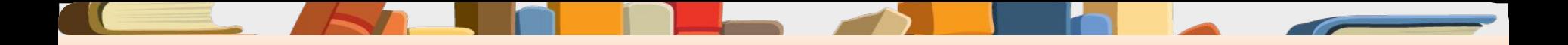

**Цель:** 

 **показать возможности использования «Виртуальной лаборатории» на уроке химии при изучении темы «Предельные углеводороды»**

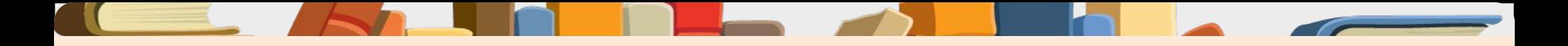

**Задачи:**

- **1. образовательная (непосредственно познакомить коллег с данной технологией обучения);**
- **2. методическая (показать примерное занятие);**
- **3. развивающая (расширить методическую и знаниевую базу учителя).**

**В своей работе я использую электронные пособия:**

- **• Учебные электронные издания образовательной коллекции 1С – "Общая и неорганическая химия",**
- «Химия 8-11 класс»,
- **• "Виртуальная химическая лаборатория -8-11 классы,**
- **• "Органическая химия 10-11 класс",**
- **• "Химия 1С репетитор + варианты ЕГЭ".**

#### **Преимущества использования «ВЛ»:**

- **• Делают обучение более эффективным;**
- **• Повышается мотивация обучения;**
- **• Активизируется познавательная деятельность учащихся;**
- **• Обеспечивается оперативность и объективность контроля;**
- **• Дают педагогу возможность для построения индивидуальных образовательных траекторий учащихся;**
- **• Облегчает деятельность педагога и создают эффективную обратную связь;**
- **• Повышается интерес к изучаемому предмету.**

# **изучения предмета «ВЛ» использовалась на всех этапах урока**

- **• на занятиях в качестве дополнительного иллюстративного материала**
- **• для самостоятельной творческой работы учащихся**
- **• на виртуальных практических занятиях в компьютерном классе (в случаях невозможности проведения реальной лабораторной работы).**

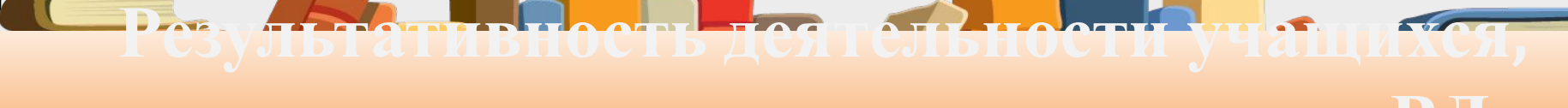

#### **использующих на уроках материалы «ВЛ»**

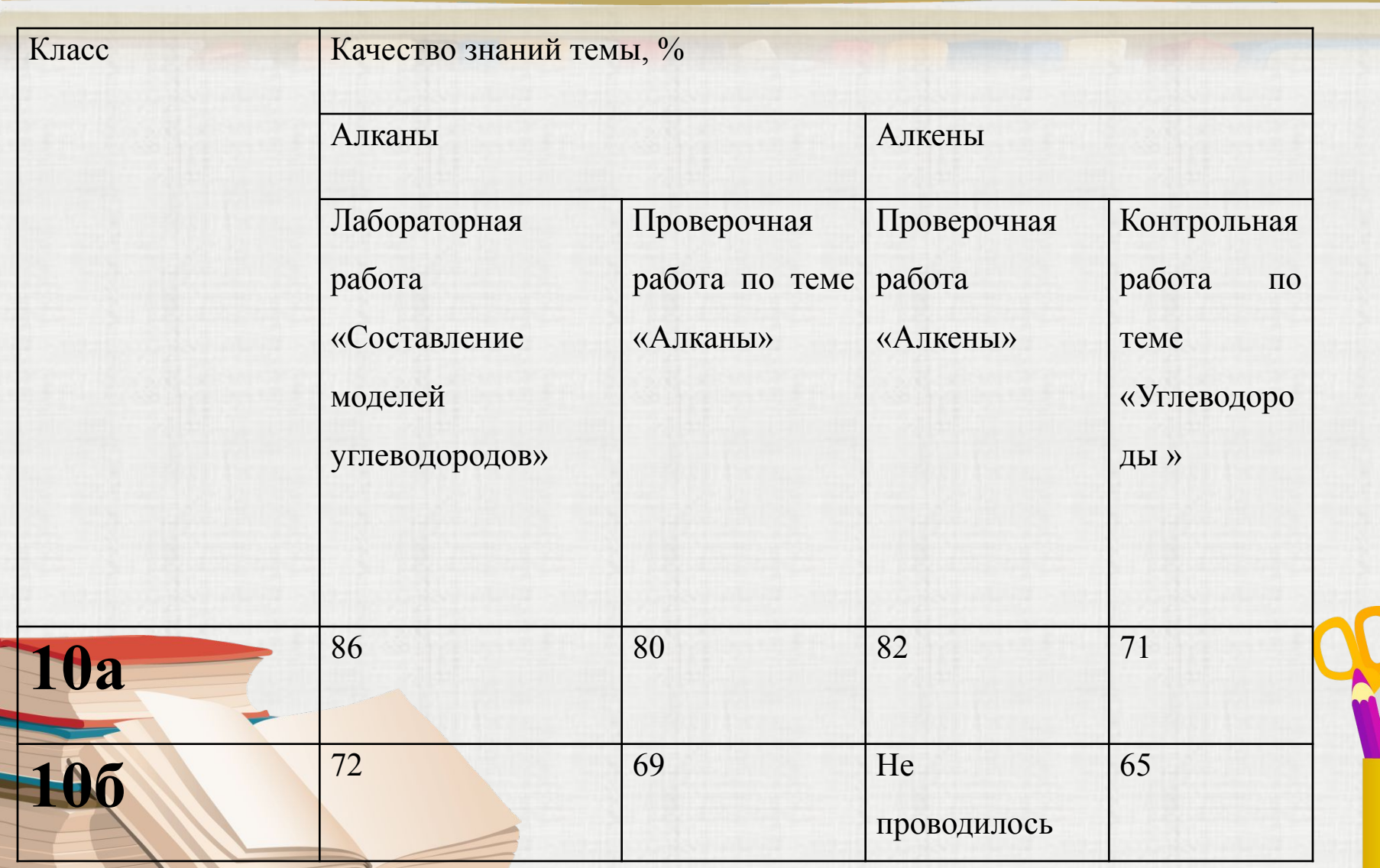

## **Определение основных приемов и методов работы**

- **• Прием первый: ссылка на то, что приобретаемое сегодня знание понадобится при изучении какого-то последующего материала или на других предмет.**
- **• Прием второй: создание проблемной ситуации.**

## **Решите задачи на установление молекулярной формулы вещества**

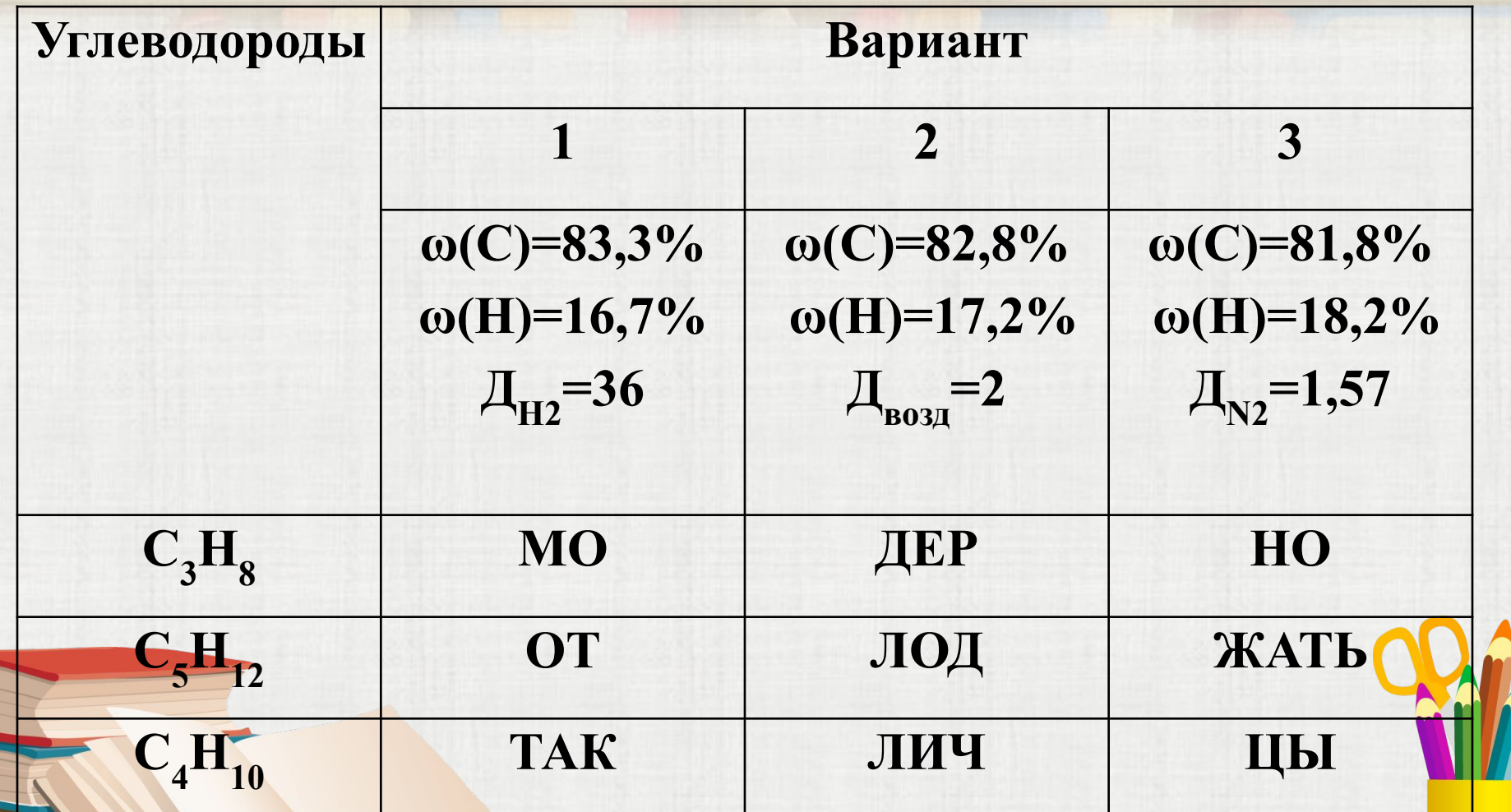

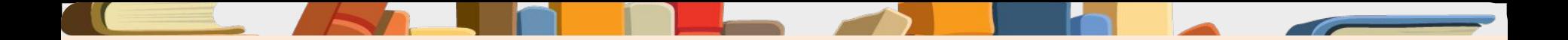

*Мы знаем*

- **1. Что объединяет эти вещества между собой?**
- **2. К какому классу углеводородов их относят?**
- **3. Назовите общую формулу алканов.**

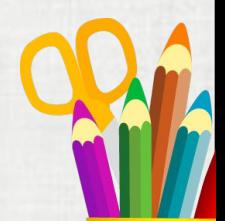

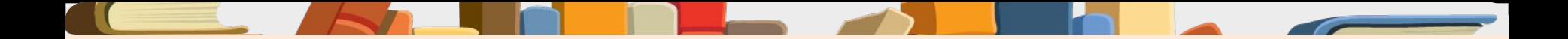

#### **Выполните задание**

**Постройте модели молекул алканов, имеющих в своем составе атомов углерода: 1 вариант) 6; 2 вариант) 8; 3 вариант) 9. Постройте модели молекул алканов, имеющих в своем составе атомов водорода:** 

> **1 вариант) 10; 2 вариант) 20; 3 вариант) 26.**

## **Назовите полученные вещества**

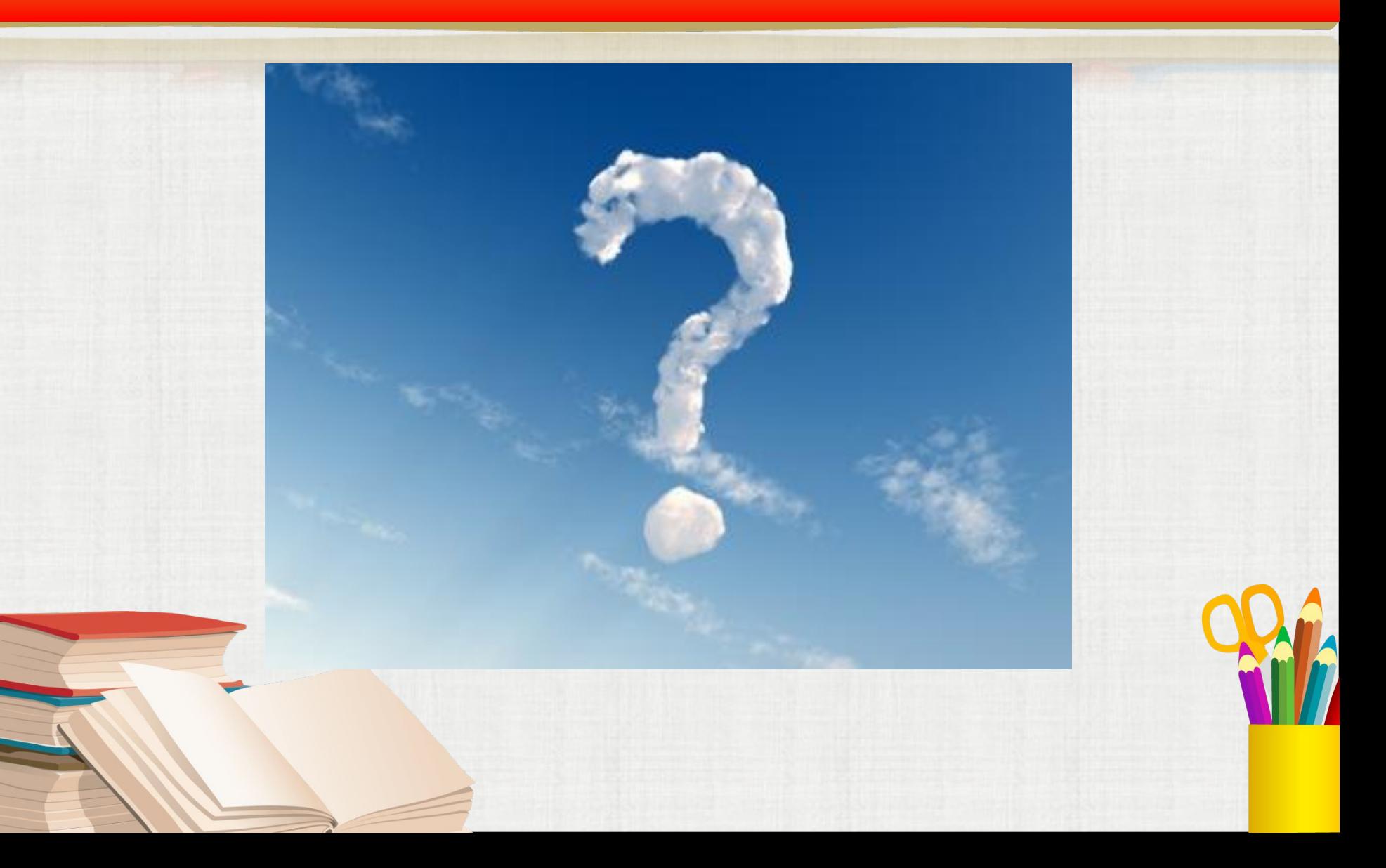

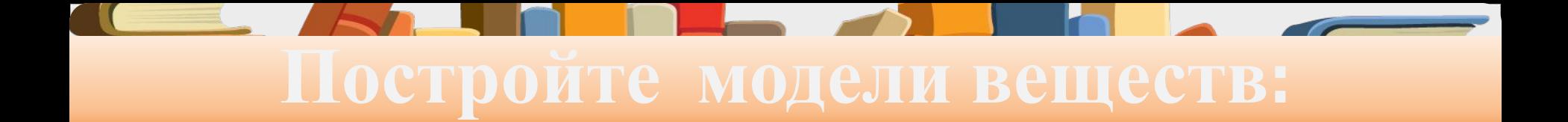

 **1 вариант) 2,3- диметилбутан. 2 вариант) 2,2- диметилгексан 3 вариант) 2,4- диметилгептан**

### **Рефлексия**

**Для оценки результативности ответьте, пожалуйста, на вопросы:**

- **1. Использование на уроках считаю**
- **а) эффективной и интересной;**
- **б) инновационной и возможной для применения в образовательном процессе;**
- **в) свой вариант ответа:**
- **2. Занятие прошло результативно, т.к.**
- **а) теперь могу применить предложенную технологию в преподавании своего предмета;**
- **б) могу сообщить о применении данной технологии своим коллегам;**
- **в) свой вариант ответа:**
- **3. Ваши замечания и пожелания**

#### **Список использованных источников:**

- **• Единая Коллекция цифровых образовательных ресурсов. Режим доступа: http://school-collection.edu.ru/**
- **• Леонова О.Н. Методика использования образовательных ресурсов на электронных носителях. Химия (ИД «Первое сентября»), 2005, № 8, с.13-21.**
- **• Роль и место виртуальной химической лаборатории в школьном курсе химии. Режим доступа:**

**http://otherreferats.allbest.ru/pedagogics/00113187\_0.ht ml**

**• Интерактивное учебное пособие «Виртуальная лаборатория 8-11 класс»** 

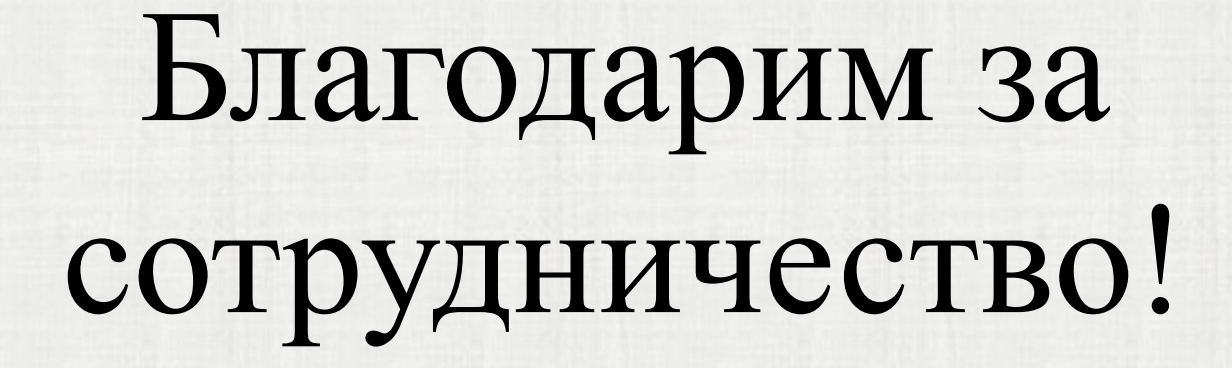

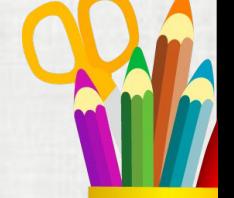